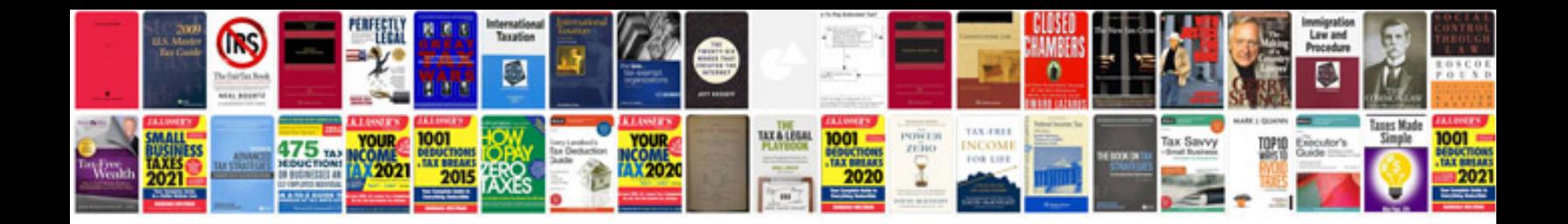

**Technical specification document example**

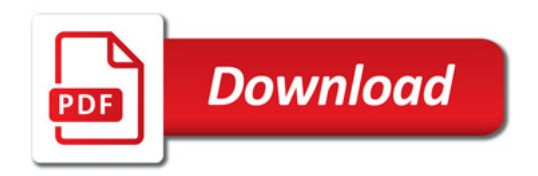

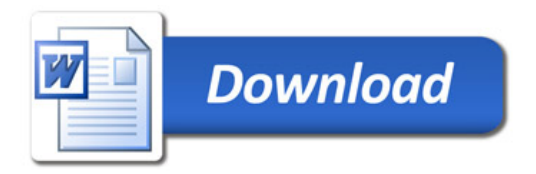